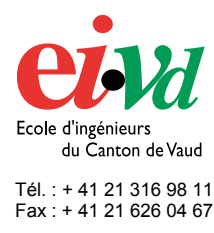

mailto:comem@eivd.ch http://www.eivd.ch

# **Travail de diplôme 2003**

comem

Ecole d'ingénieurs du Canton de Vaud Rue de Genève 55, CP 59 CH - 1000 Lausanne 20

## **Mise en place d'un processus de reporting et d'aide au management**

### **Description**

Le travail fourni par le département Information Services (IS) de Philip Morris Products SA mérite davantage de visibilité et reconnaissance. Actuellement, toutes les requêtes de support et les demandes de changements qui sont adressées au service ainsi que leur évolution sont enregistrées dans une base de donnée. Malheureusement rien n'est exploité. Cette masse d'information utilisée à bon escient est un excellent moyen de communiquer l'avancé des travaux en cours et réalisés. Et peut également être d'un précieuse aide au management.

#### **Mandat**

Une analyse des besoins et des possibilités de communication a été effectuée sous forme d'interviews, de sondages ainsi que de diverse études au sein de l'entreprise. Le potentiel du logiciel BusinessObjects a été évalué afin de générer des rapports d'informations. Une fois les besoins déterminés, des rapports on été créés ainsi qu'un processus de publication automatisé. Un plan d'amélioration futur doit également être fourni.

#### **BusinessObjects**

BusinessObjects est un logiciel qui utilise la notion d'univers afin d'interroger des bases de donnée et permet de créer des rapports de manière automatique.

Un univers est une sorte de méta dictionnaire dans lequel on fait abstraction de l'aspect technique afin d'avoir une utilisation plus orientée business. Cela permet d'avoir accès aux données et à l'information de façon plus conviviale en ayant un environnement de travail ne nécessitant aucune connaissance particulière des bases de donnée interrogées.

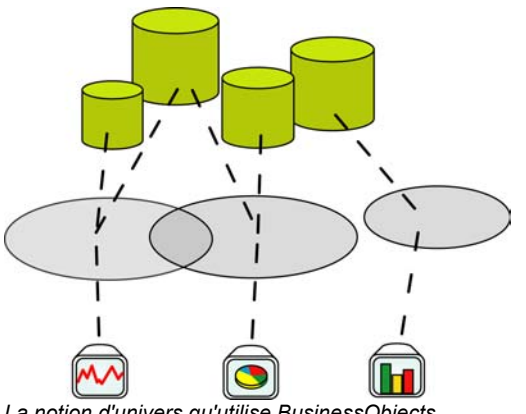

*La notion d'univers qu'utilise BusinessObjects*

#### **Diffusion**

Les rapports sont générés de manière automatique à intervalles réguliers et enregistrés dans des répertoires à cet effet.

Les documents générés devaient pouvoir être mis à disposition des utilisateurs simplement. Un script ASP a été conçu afin de scanner les répertoires souhaités et en donner accès à leur au contenu sur l'intranet.

#### **Résultat**

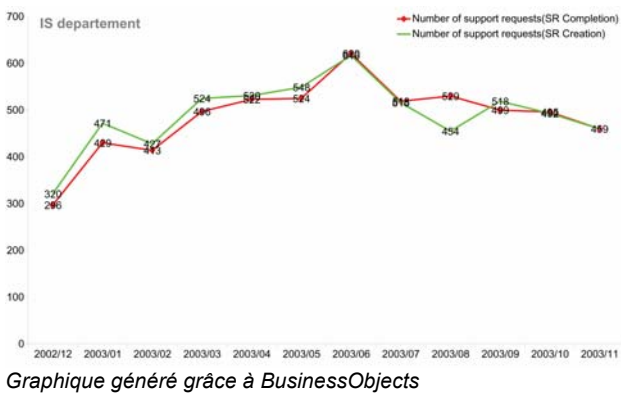

#### **Auteur:**

**Répondant externe: Prof. responsable: Sujet proposé par:** 

**Cédric Aellen Pierre-André Sester Rolf Zimmermann P-A. Sester et J. Coke, PMP SA** 

Haute Ecole Spécialisée de Suisse occidentale EIVD © 2003 - 2004, filière de gestion des médias